✫

# Écoute du réseau et usurpation d'identité

("Les aventures de SNIFF et SPOOF . . . ")

Rappels sur les sockets de transport Les raw-sockets de réseau Les packet-sockets de liaison  $Quelques manœuvres "osées" ...$ 

Fabrice HARROUET Ecole Nationale d'Ingénieurs de Brest harrouet@enib.fr

http://www.enib.fr/~harrouet/

enib,  $F.H... 1/22$ 

# **Propos**

### $\triangleright$  "Sniff" : écouter le trafic du réseau

 $\Diamond$  En particulier les informations qui ne nous sont pas destinées

### $\triangleright$  "Spoof" : se faire passer pour une autre machine  $\Diamond$  Émettre "discrètement" des informations falsifiées  $\diamond$  Influencer le comportement des autres machines o En particulier pour pouvoir mieux écouter

enib,  $F.H... 2/22$ 

 $ASR : Écoute/usurpation$ 

### Les sockets de niveau transport

#### **Dédiées aux applications**

 $\diamond$ Attachées à une de nos adresses  $IP$  (ou INADDR\_ANY) et un port  $\diamond$  Pas de privilèges requis (sauf ports<1024)

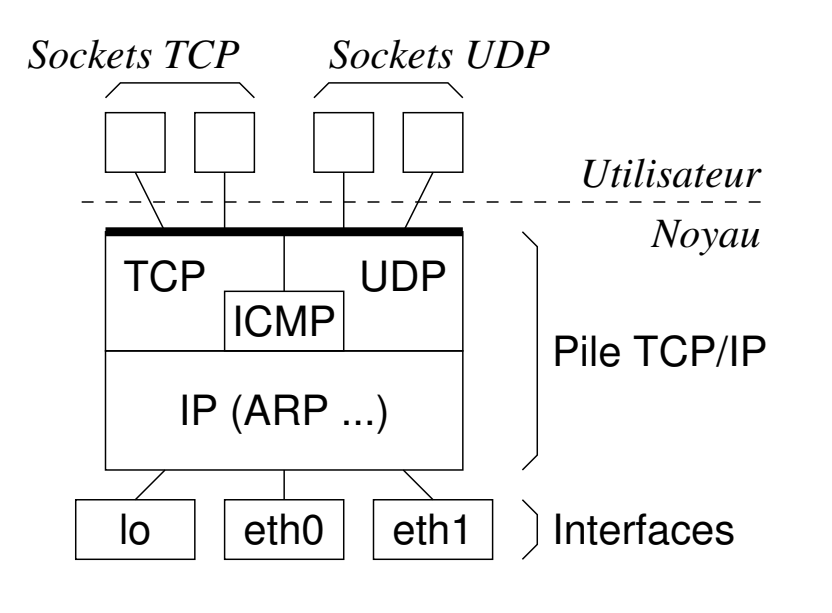

enib,  $F.H... 3/22$ 

✫

### Les sockets de niveau transport

#### $\triangleright$  Les entêtes des segments/datagrammes sont implicites

 $\Diamond$  On ne peut pas les rédiger, on ne fournit que les données

 $\Diamond$  Les entêtes nous identifient formellement

 $\rightarrow$  On ne peut pas rester "discret" !!!

#### $\triangleright$  On ne reçoit que ce qui nous concerne

 $\Diamond$  Les segments/datagrammes nous sont explicitement adressés  $\rightarrow$  On ne peut pas espionner le reste du trafic !!!

# Les raw-sockets de niveau réseau

#### ▷ Dédiées à la mise au point de protocoles de transport

- $\Diamond$  Attachées à une de nos adresses  $IP$  (ou INADDR\_ANY)  $(port=0)$
- $\Diamond$  Permettent d'envoyer/recevoir des *datagrammes* IP
- $\Diamond$  Des privilèges sont requis
- $\diamond$  man 7 socket, man 7 ip, man 7 raw

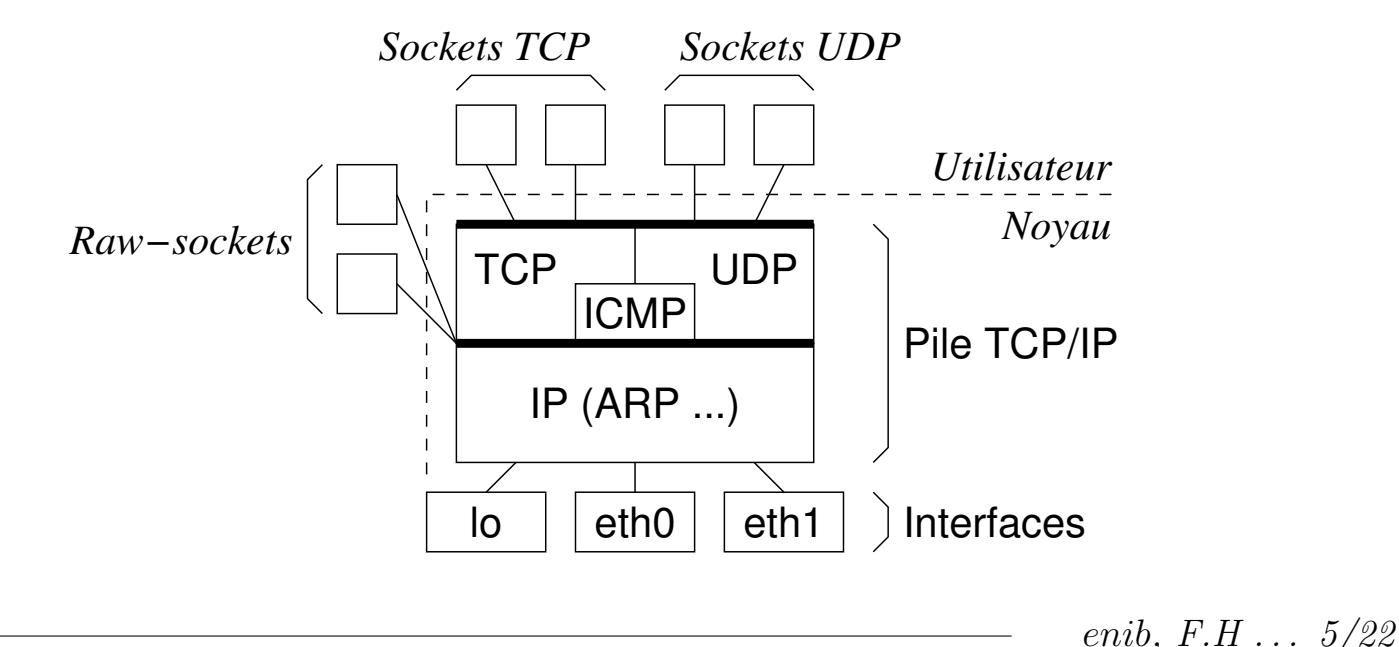

 $ASR: \acute{E}coute/usurpation$ 

### Les raw-sockets de niveau réseau

```
//--- Create socket ----
int on;
int fd=socket(PF_INET,SOCK_RAW,IPPROTO_RAW); // IPPROTO_ICMP, IPPROTO_UDP, IPPROTO_TCP ...
if(fd == -1)\sqrt{ }perror("socket");
  return -1;
  \mathcal{L}//---- Provide IP header when writing ----
on=1;
if(setsockopt(fd, SOL_IP, IP_HDRINCL, &on, sizeof(int)) ==-1)
  \sqrt{ }perror("setsockopt IP_HDRINCL");
  close(fd);return -1;
  \mathcal{L}//--- Allow broadcast ----
on=1:
if(setsockopt(fd, SOL_SOCKET, SO_BROADCAST, &on, sizeof(int)) ==-1)
  \sqrt{ }perror("setsockopt SO_BROADCAST");
  close(fd):
  return -1:
  \mathcal{L}
```
✫

# Les raw-sockets de niveau réseau

### $\triangleright$  L'appel à socket()

 $\Diamond$  Domaine PF\_INET  $\rightarrow$  ça reste de l'IP!

 $\Diamond$  Type SOCK\_RAW

 $\rightarrow$  pas uniquement UDP (SOCK\_DGRAM) ou TCP (SOCK\_STREAM)

 $\Diamond$  Protocole à filtrer

◦ IPPROTO\_ICMP, IPPROTO\_UDP, IPPROTO\_TCP . . .

 $\rightarrow$  réception uniquement de celui-ci

 $\circ$  **IPPROTO\_RAW**  $\rightarrow$  Aucune réception possible !!!

◦ On ´emet ce qu'on veut (IP\_HDRINCL obligatoire)

◦ Un num´ero de protocole inutilis´e

◦ Voir /usr/include/netinet/in.h ou /etc/protocols

◦ Permet la mise au point d'un nouveau protocole de transport

✫

### Les raw-sockets de niveau réseau

### $\triangleright$  L'appel à setsockopt (IP\_HDRINCL)

- $\Diamond$  L'entête *IP* doit être fourni lors de l'émission (on=1)
- $\Diamond$  Champs "longueur totale" et "checksum"
	- Toujours remplis automatiquement
- $\Diamond$  Champs "adresse source" et "identification"
	- Remplis automatiquement si nuls
- $\Diamond$  Si non utilisé (on=0) l'entête IP est implicite
	- Utiliser setsockopt() pour le param´etrer

#### . Choix du protocole et IP\_HDRINCL

- $\Diamond$  On peut écouter un protocole et émettre plusieurs
- $\Diamond$  Ex : échanges  $UDP$  + erreurs *ICMP*

enib.  $F.H... 8/22$ 

✫

# Les raw-sockets de niveau réseau

### $\triangleright$  Intercalées entre IP et TCP, UDP, ICMP ...

On peut se faire passer pour un service de notre machine

 $\Diamond$  On peut écouter ce qui s'adresse aux services de notre machine

 $\circ$  Les *datagrammes* reçus atteignent leurs services de destination

#### $\triangleright$  Les entêtes des  $datagrammes$  sont en partie implicites

 $\Diamond$  Même avec IP\_HDRINCL la source est implicite

 $\Diamond$  Les entêtes nous identifient formellement

 $\rightarrow$  On ne peut pas rester "discret" !!!

#### $\triangleright$  On ne reçoit que ce qui nous concerne

 $\Diamond$  Les segments/datagrammes nous sont explicitement adressés  $\rightarrow$  On ne peut pas espionner le reste du trafic !!!

 $ASR$  :  $\acute{E}coute/usurpation$ 

### Les packet-sockets de niveau liaison

### ▷ Dédiées à la mise au point de protocoles de réseau

- $\diamond$  Attachées à une de nos interfaces
- $\Diamond$  Permettent d'envoyer/recevoir des trames MAC
- $\Diamond$  Des privilèges sont requis
- $\diamond$  man 7 packet

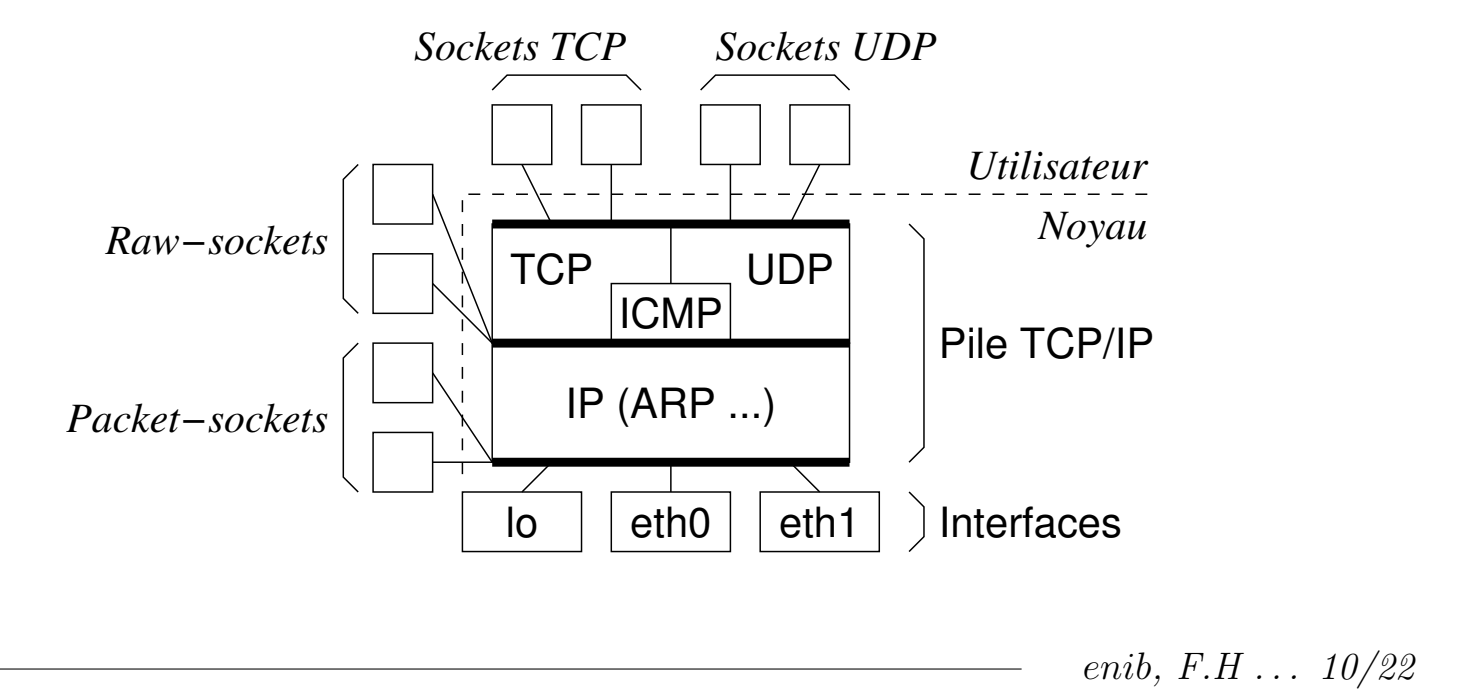

 $ASR : Écoute/usurpation$ 

### Les packet-sockets de niveau liaison

```
#include <sys/types.h>
#include <sys/socket.h>
#include <sys/ioctl.h>
#include <netinet/ether.h>
#include <netinet/in.h>
#include <net/if.h>
#include <netpacket/packet.h>
const char * name="eth0";
//--- Create socket ----
int fd=socket(PF_PACKET, SOCK_RAW, htons(ETH_P_ALL));
if(fd == -1){ perror("socket"); return -1; }
//--- Find interface index ----
struct ifreq ifr;
memset(&ifr, 0, sizeof(struct ifreq));
strncpy(ifr.ifr_name,name,sizeof(ifr.ifr_name));
if(ioct1(fd, SIOCGIFINDER, kifr) == -1){ perror("ioctl SIOCGIFINDEX"); close(fd); return -1; }
int index=ifr.ifr_ifindex;
```
enib,  $F.H$ ...  $11/22$ 

 $ASR: Écoute/usurpation$ 

### Les packet-sockets de niveau liaison

```
//--- Bind socket to interface ----
struct sockaddr_11 addr;
memset(&addr, 0, sizeof(struct sockaddr_11));
addr.sll_family=AF_PACKET;
addr.sll_ifindex=index;
addr.sll_protocol=htons(ETH_P_ALL);
if(bind(fd,(struct sockaddr *)&addr,sizeof(struct sockaddr_ll))==-1)
  { perror("bind"); close(fd); return -1; }
//--- Determine MTU ----
memset(&ifr, 0, sizeof(struct ifreq));
strncpy(ifr.ifr name.name.sizeof(ifr.ifr name));
if(ioct1(fd, SIOCGIFMTU, & ifr) == -1){ perror("ioctl SIOCGIFMTU"); close(fd); return -1; }
unsigned int mtu=ifr.ifr_mtu;
//--- Switch to promiscuous mode ----
struct packet_mreq mr;
memset(&mr, 0, size of(struct packet_mreq));
mr.mr_ifindex=index;
mr.mr_type=PACKET_MR_PROMISC;
if(setsockopt(fd,SOL_PACKET,PACKET_ADD_MEMBERSHIP,
              kmr, sizeof (struct packet_mreq))==-1)
  { perror("setsockopt PACKET_MR_PROMISC"); close(fd); return -1; }
```
enib.  $F.H... 12/22$ 

# Les packet-sockets de niveau liaison

#### $\triangleright$  L'appel à socket()

 $\Diamond$  Domaine PF\_PACKET  $\rightarrow$  niveau liaison

 $\Diamond$  Type SOCK\_RAW  $\rightarrow$  trames brutes avec entête de liaison (SOCK\_DGRAM : entête retiré)

 $\Diamond$  Protocole à filtrer

- $\circ$  ETH\_P\_IP, ETH\_P\_ARP  $\dots \rightarrow$  réception uniquement de celui-ci
- $\circ$  ETH\_P\_ALL  $\rightarrow$  aucun filtrage sur le protocole, tout recevoir

 $\circ$  On peut écrire ce qu'on veut !!!

### $\triangleright$  L'appel à bind()

✫

- $\Diamond$  Attachement à une interface désignée par un index
- $\Diamond$  Index déterminé à partir du nom (ioctl(SIOCGIFINDEX))
- $\Diamond$  Si non attachée, réception depuis toutes les interfaces
	- Emission impossible ´

enib. F.H . . . 13/22

✫

# Les packet-sockets de niveau liaison

### $\triangleright$  Détermination de la  $MTU$

 $\Diamond$  Déterminée à partir du nom de l'interface (ioctl(SIOCGIFMTU))

 $\Diamond$  Permet de dimensionner les tampons d'émission/réception

◦ Utilisation de send()/recv() ou read()/write()

### $\triangleright$  Passage en mode  $promiscuous$

 $\Diamond$  Éliminer le filtrage selon l'adresse **MAC** destination

o Les *trames* qui ne concernent pas notre machine sont reçues

 $\rightarrow$  Possibilité d'écouter tout le trafic !!!

 $\Diamond$  C'est une propriété de la socket

 $\circ$  Propriété de l'interface dans les anciennes implémentations

enib,  $F.H... 14/22$ 

✫

### Les *packet-sockets* de niveau liaison

#### $\triangleright$  Intercalées entre les interfaces et IP

 $\Diamond$  On peut écouter ce qui concerne notre machine

 $\circ$  Les *trames* reçues atteignent leur objectif ARP, IP ...

#### $\triangleright$  Les entêtes des  $trans$  sont explicites

 $\Diamond$  On rédige nous même les adresses MAC source et destination  $\rightarrow$  On peut rester "discret" !!!

### $\triangleright$  En mode *promiscuous* on reçoit tout ce qui passe

 $\Diamond$  Les *trames* ne nous sont pas explicitement adressées

 $\rightarrow$  On peut espionner tout le trafic !!!

 $\Diamond$  Limité par le cloisonnement (switch, sous-réseaux ...)

### $\triangleright$  Rédiger et interpréter les  $trans$

 $\Diamond$  Structures de données représentant les entêtes

 $\Diamond$  Implémenter les *cheksums*, la fragmentation ...

enib.  $F.H... 15/22$ 

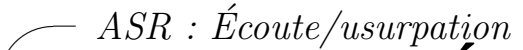

✫

# Ecouter le trafic du réseau local

#### $\triangleright$  Utiliser une packet-socket en mode promiscuous

 $\diamond$  Écoute passive, on n'émet rien

 $\Diamond$  Interpréter le contenu des trames

 $\circ$  Reconstituer les séquences de segments  $\mathcal{TCP}$ 

 $\circ$  Pages visitées, e-mails reçus/expédiés, mots de passe ...

 $\Diamond$  Des outils effectuent cette opération :

◦ tcpdump : affiche dans la console les trames captur´ees

◦ snort : d´etecteur d'intrusion (biblioth`eque d'attaques connues)  $\circ$  ...

enib,  $F.H... 16/22$ 

✫

# Ecouter le trafic du réseau local

### $\triangleright$  Différence entre hub et switch

- $\Diamond$  Le concentrateur (hub) fonctionne au niveau 1 OSI (physique)
	- Le signal se propage sur tous les brins
	- o Une écoute passive suffit à recueillir les trames de tous les nœuds
- $\Diamond$  Le commutateur (*switch*) fonctionne au niveau 2 **OSI** (liaison)
	- o Une trame n'est émise que vers le brin relié au destinataire
	- $\circ$  On ne reçoit que les trames qui nous sont explicitement destinées (notre adresse MAC ou celle de diffusion)
	- o Ceci donne une **fausse** impression de sécurité !
	- o L'emploi d'un procédé actif permet d'écouter "derrière" un switch

enib,  $F.H$  . . . 17/22

#### $ASR : Écoute/usurpation$

# Ecouter le trafic du réseau local

### $\triangleright$  Ecouter derrière un switch

 $\diamond$  Seul le trafic qui nous concerne nous atteint !!!  $\rightarrow$  envoyer des *trames* pour détourner le trafic vers notre machine  $\Diamond$  La solution de "bourrin" pour switch "bon marché" o Envoyer au *switch* un déluge de *trames* (plusieurs machines?) o S'il ne peut plus traiter toutes les *trames* il se comporte en hub!  $\Diamond$  Une solution plus discrète : ARP-spoofing (ARP-cache-poisoning)

✬ ASR : Ecoute/usurpation ´

✫

# Ecouter le trafic du réseau local

### $\triangleright$  Écouter derrière un *switch* par ARP-spoofing

- $\Diamond$  Modifier le cache *ARP* de la victime
	- $\circ$  L'adresse IP de la cible doit correspondre à une fausse adresse MAC
	- Pour atteindre la cible, la victime utilisera cette fausse adresse
	- Le switch acheminera l´egitimement les trames vers cette fausse adresse
	- o Il suffit d'écouter en mode *promiscuous* (tcpdump −i eth1 -nqAs0 ...)
- $\Diamond$  Ne pas attendre qu'un nœud fasse une requête  $ARP$ 
	- La "vraie" r´eponse risque d'annuler la notre
- $\Diamond$  En théorie, il suffit d'envoyer une réponse (RFC-0826)
	- $\circ$  En pratique, seules les requêtes provoquent une insertion sûre (cf le cours "Fonctionnement de base des réseaux")

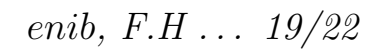

✬ ASR : Ecoute/usurpation ´

✫

# Ecouter le trafic du réseau local

### $\triangleright$  Ecouter derrière un *switch* par ARP-spoofing

◇ On émet dans une trame FakeMAC→VictimMAC la requête ARP [FakeMAC, TargetIp, 00:00:00:00:00:00, VictimIP]  $\Diamond$  La source est FakeMAC  $\rightarrow$  le *switch* la localise sur notre brin  $\Diamond$  La victime insère dans son cache *ARP* la paire TargetIP/FakeMAC  $\Diamond$  Elle émet alors dans une trame VictimMAC→FakeMAC la réponse ARP [VictimMAC, VictimIP, FakeMAC, TargetIP]  $\Diamond$  On ignore simplement cette réponse  $\Diamond$  La victime utilisera dorénavant FakeMAC pour joindre TargetIP  $\Diamond$  Renouveler l'opération de temps en temps pour éviter l'expiration du cache  $\Diamond$  nb : On pourrait utiliser notre propre adresse **MAC** mais c'est moins discret (ici FakeMAC est une adresse inutilisée dans le sous-réseau)

enib.  $F.H... 20/22$ 

 $ASR : Écoute/usurpation$ 

# Ecouter le trafic du réseau local

### $\triangleright$  Ecouter derrière un switch par ARP-spoofing

- ◇ Entre un client et un serveur dans le même sous-réseau
	- o Se faire passer pour le client auprès du serveur et réciproquement
	- o Relayer les trames en utilisant les bonnes adresses MAC (les échanges client  $\leftrightarrow$ serveur doivent avoir lieu normalement)
- $\Diamond$  Si le serveur est dans un autre sous-réseau
	- o Même démarche mais entre le client et le routeur
- $\Diamond$  Entre N clients potentiels et un serveur (ou un routeur)
	- o Se faire passer pour le serveur (ou le routeur) auprès de chaque client
	- o Lorsqu'un client tente d'accéder au serveur
		- $\rightarrow$  Se faire passer pour le client auprès du serveur
		- $\rightarrow$  Évite le débordement du cache *ARP* du serveur (ou routeur)

enib.  $F.H... 21/22$ 

# Quelques outils

#### $\triangleright$  Bibliothèques

- $\Diamond$  libpcap : capture de trames (http://www.tcpdump.org/)
- $\Diamond$  libnids : réassemblage IP, suivi TCP (http://libnids.sourceforge.net/)
- $\Diamond$  libnet : rédaction et envoi de segments, datagrammes, trames ...

(http://www.packetfactory.net/Projects/Libnet/)

### $\triangleright$  Utilitaires

✫

- $\diamond$  tcpdump : afficher dans la console les trames capturées (http://www.tcpdump.org/)
- $\Diamond$  wireshark : interface graphique pour capturer et analyser les sessions (http://www.wireshark.org/)
- $\Diamond$  snort : détecteur d'intrusion (bibliothèque d'attaques connues)  $\left(\text{http://www.snort.org/}\right)$
- $\Diamond$  nmap : découverte de réseaux, d'OS, de services (http://www.insecure.org/nmap/)

enib, F.H . . . 22/22